## **Liczby super-B-pierwsze**

Limit pamięci: 64MB. Źródło: cke.gov.pl

Liczba "super-B-pierwsza" to taka liczba naturalna, która spełnia następujące warunki:

- jest liczbą pierwszą,
- suma cyfr tej liczby jest liczbą pierwszą,
- suma cyfr w jej zapisie binarnym jest liczbą pierwszą.

Oblicz, ile jest liczb "super-B-pierwszych" w przedziale [a, b].

Wejście

Pierwszy wiersz danych zawiera dwie liczby całkowite a i b  $(2 \le a < b \le 1000000)$ .

Wyjście

Program powinien wypisać ilość liczb "super-B-pierwszych" w zadanym przedziale.

## Przykład

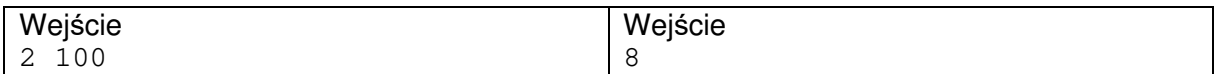